# **CS370 Operating Systems**

#### **Colorado State University Yashwant K Malaiya Fall 2021 Lecture 6**

#### **Processes**

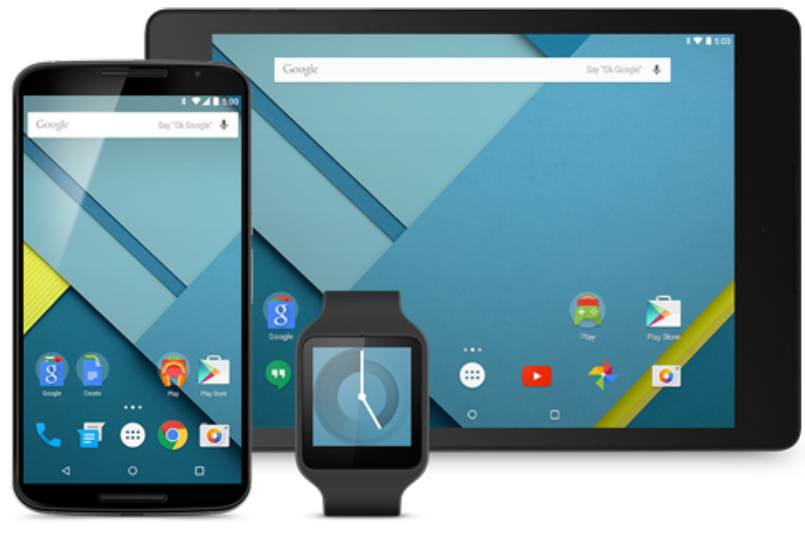

#### **Slides based on**

- **Text by Silberschatz, Galvin, Gagne**
- **Various sources**

#### FAQ

#### Programs with multiple processes is a new paradigm for you!

- Why are child processes needed? Can they have their own child processes?
- When does the child process begin execution?  $_{\rm fork()}$ .
- What does fork() return?
	- $-$  It returns the value 0 in the child process.  $\epsilon_{\text{child's PID is not zero}}$
	- In the parent fork( ) returns the PID of the child.
- What do they return?: getpid(), getppid()
- Fork is not a branch or a function call like the ordinary programs you have worked with in the past. The child process is a separate process.
- Fork is the only way to create a process (after init).

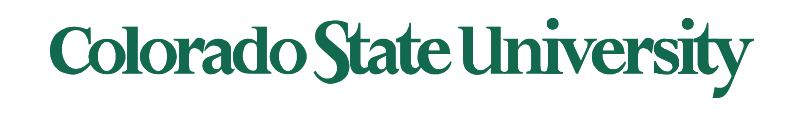

#### FAQ

- Questions on  $wait()$  example:  $rv = wait(&wstatus);$ 
	- Caller will block until the child exits or finishes.
	- on success, returns PID of the terminated child; on error, -1 is returned.
	- Status in wstatus variable, extracted using WEXITSTATUS(wstatus)
- If the child has exited and the parent hasn't yet execute wait( ).
	- The child is in terminated (zombie) sate.
- Self exercise 2: Examine, compile and and run programs.

#### Colorado State Ur

# Electronic devices in lecture roor

- [Use of Laptops, phones and other d](https://www.newyorker.com/tech/elements/the-case-for-banning-laptops-in-the-classroom)evices are not permitted.
- [Exception: only with the required pledge](https://www.sciencedirect.com/science/article/pii/S0360131512002254) that you w
	- Must have a reason for request
	- use it only for class related note taking, which must be sub on 1<sup>st</sup> and 15<sup>th</sup> of each month.
	- not distract others, turn off wireless, last row
- Laptop use lowers student grades, experiment shows, Screens also di laptop-free classmates
- The Case for Banning Laptops in the Classroom
- Laptop multitasking hinders classroom learning for both users nearby peers

#### Colorado State Ur

## Forking PIDs

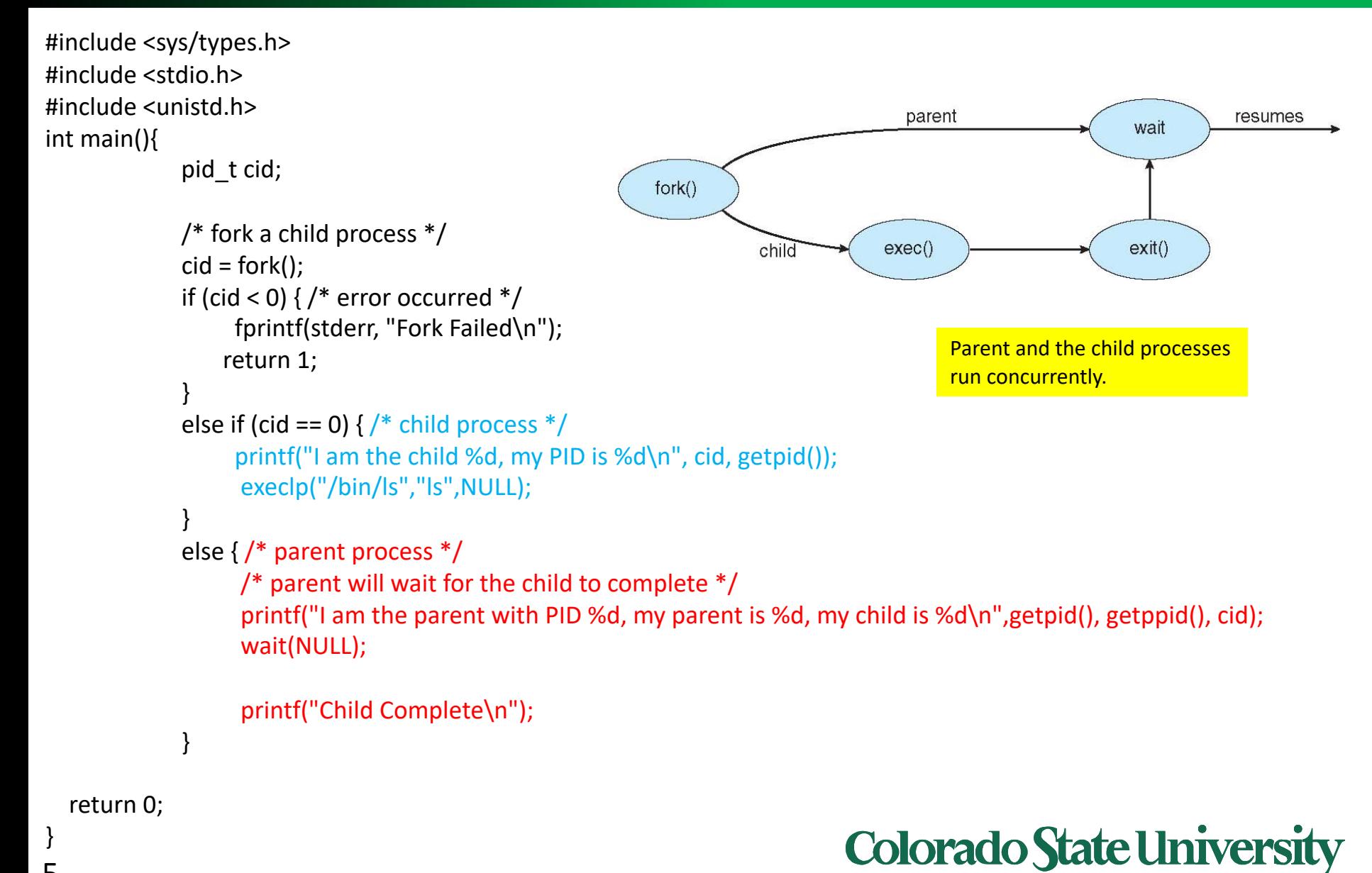

#### Interprocess Communication

- Processes within a system may be *independent* or *cooperating*
- Cooperating process can affect or be affected by other processes, including sharing data
- Reasons for cooperating processes:
	- Information sharing
	- Computation speedup
	- Modularity
	- Convenience
- Cooperating processes need **interprocess communication**  (**IPC**)
- Two models of IPC
	- **Shared memory**
	- **Message passing**

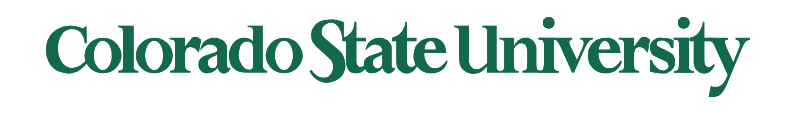

#### Producer-Consumer Problem

- Common paradigm for cooperating processes, *producer* process produces information that is consumed by a *consumer* process
	- **unbounded-buffer** places no practical limit on the size of the buffer
	- **bounded-buffer** assumes that there is a fixed buffer size

Why do we need a buffer (shared memory region)?

- The producer and the consumer process operate at their own speeds. Items wait in the buffer when consumer is slow. Where does the bounded buffer "start
- It is circular

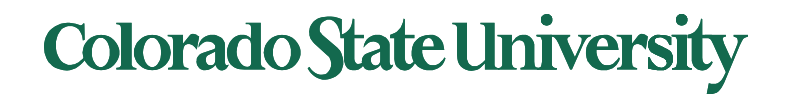

#### Bounded-Buffer – Shared-Memory Solution

#### • Shared data

```
#define BUFFER_SIZE 8
typedef struct {
   . . .
} item;
```

```
item buffer[BUFFER_SIZE];
int in = 0;
int out = 0;
```
- **in** points to the **next free position** in the buffer
- **out** points to the **first full position** in the buffer.
- Buffer is empty when **in == out**;
- Buffer is full when **((in + 1) % BUFFER SIZE) == out**. (Circular buffer)
- This scheme can only use BUFFER\_SIZE-1 elements

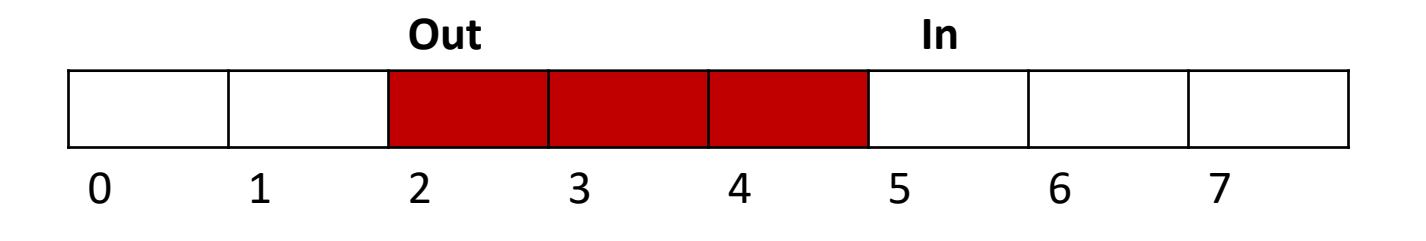

 $(2+1)\%8 = 3$  but  $(7+1)\%8 = 0$ 

#### Bounded-Buffer – **Producer**

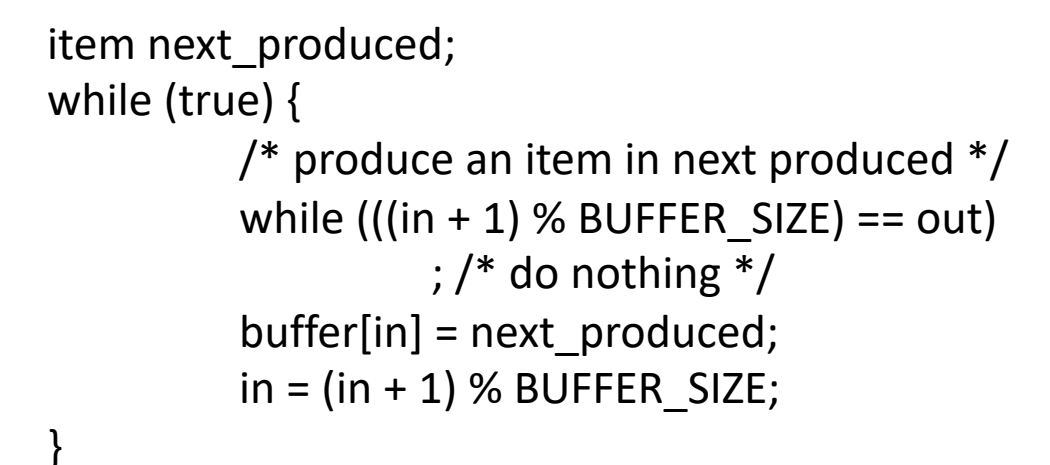

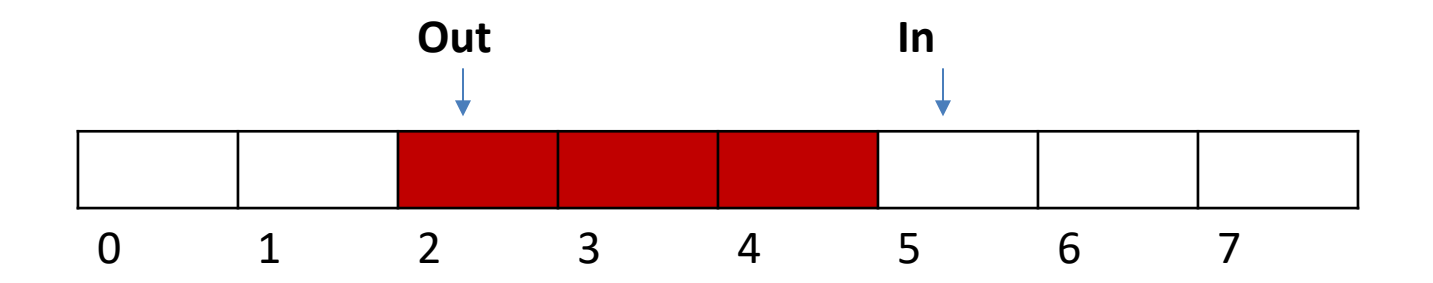

#### Bounded Buffer – **Consumer**

```
item next consumed;
while (true) {
       while (in == out); /* do nothing */next consumed = buffer[out];
       out = (out + 1) % BUFFER SIZE;
       /* consume the item in next consumed */}
```
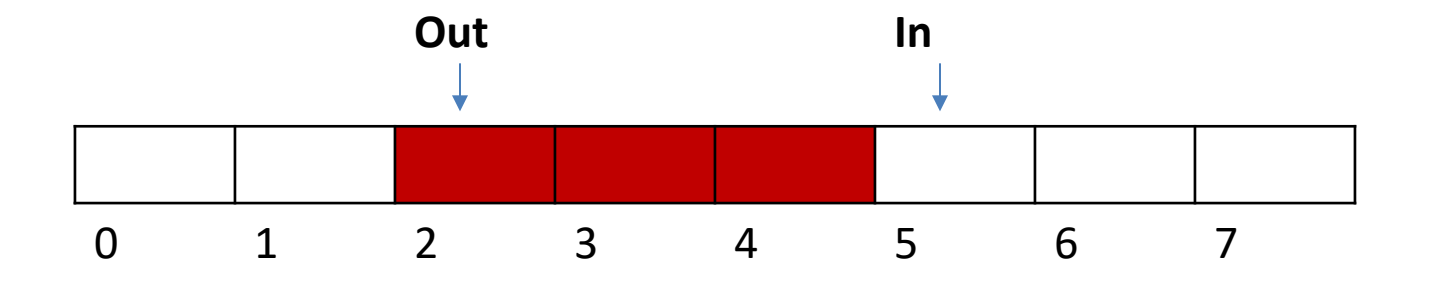

- Each process has its own private address space.
- An area of memory shared among the processes that wish to communicate
- The communication is under the control of the user processes, not the operating system.
- Major issue is to provide mechanism that will allow the user processes to synchronize their actions when they access shared memory.
	- Synchronization is discussed in great details in a later Chapter.
- **Posix Example soon**.

Only one process may access shared memory at a time

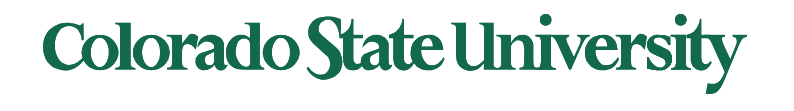

- Mechanism for processes to communicate and to synchronize their actions
- Message system processes communicate with each other without resorting to shared variables
- IPC facility provides two operations:
	- **send**(*message*)
	- **receive**(*message*)
- The *message* size is either fixed or variable

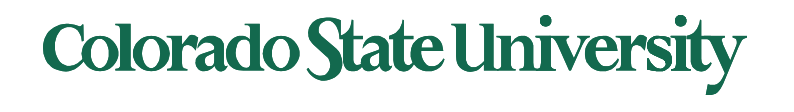

#### Message Passing (Cont.)

- If processes *P* and *Q* wish to communicate, they need to:
	- Establish a *communication link* between them
	- Exchange messages via send/receive
- Implementation issues:
	- How are links established?
	- Can a link be associated with more than two processes?
	- How many links can there be between every pair of communicating processes?
	- What is the capacity of a link?
	- Is the size of a message that the link can accommodate fixed or variable?
	- Is a link unidirectional or bi-directional?

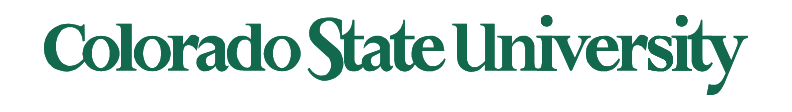

#### Message Passing (Cont.)

- Implementation of communication link
	- Physical:
		- Shared memory
		- Hardware bus
		- Network
	- Logical: Options (details next)
		- Direct (process to process) or indirect (mail box)
		- Synchronous (blocking) or asynchronous (non-blocking)
		- Automatic or explicit buffering

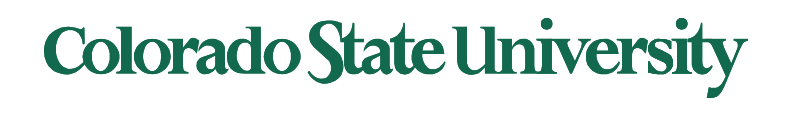

#### Direct Communication

- Processes must name each other explicitly:
	- **send** (*P, message*) send a message to process P
	- **receive**(*Q, message*) receive a message from process Q
- Properties of communication link
	- Links are established automatically
	- A link is associated with exactly one pair of communicating processes
	- Between each pair there exists exactly one link
	- The link may be unidirectional, but is usually bidirectional

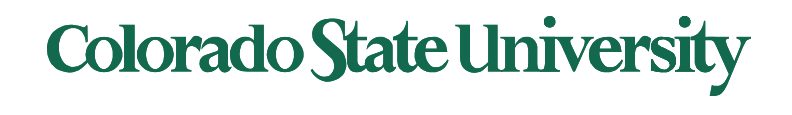

#### Indirect Communication

- Messages are directed and received from mailboxes (also referred to as ports)
	- Each mailbox has a unique id
	- Processes can communicate only if they share a mailbox
- Properties of communication link
	- Link established only if processes share a common mailbox
	- A link may be associated with many processes
	- Each pair of processes may share several communication links
	- Link may be unidirectional or bi-directional

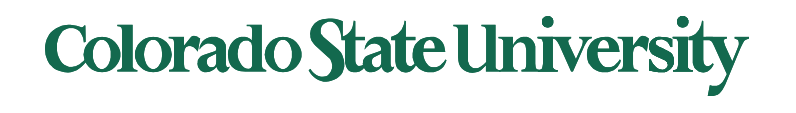

#### Indirect Communication

- Operations
	- create a new mailbox (port)
	- send and receive messages through mailbox
	- destroy a mailbox
- Primitives are defined as: **send**(*A, message*) – send a message to mailbox A **receive**(*A, message*) – receive a message from mailbox A

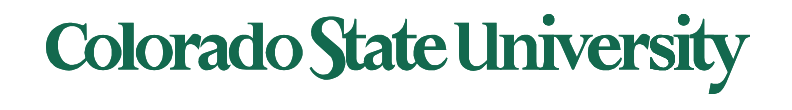

#### Indirect Communication

- Mailbox sharing
	- $P_1$ ,  $P_2$ , and  $P_3$  share mailbox A
	- $P_1$ , sends;  $P_2$  and  $P_3$  receive
	- Who gets the message?
- Possible Solutions
	- Allow a link to be associated with at most two processes
	- Allow only one process at a time to execute a receive operation
	- Allow the system to select arbitrarily the receiver. Sender is notified who the receiver was.

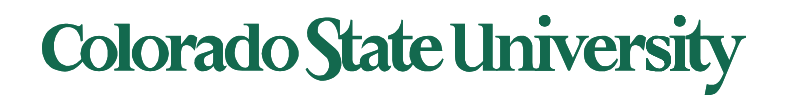

### Synchronization*( blocking or not)*

- Message passing may be either blocking or nonblocking
- **Blocking** is termed **synchronous**
	- **Blocking send** -- sender is blocked until message is received
	- **Blocking receive** -- receiver is blocked until a message is available
- **Non-blocking** is termed **asynchronous**
	- **Non-blocking send** -- sender sends message and continues
	- **Non-blocking receive** -- the receiver receives:
		- ! A valid message, or
		- Null message
	- **Different combinations possible** 
		- ! If both send and receive are blocking, we have a **rendezvous.**
		- **Producer-Consumer problem: Easy if both block**

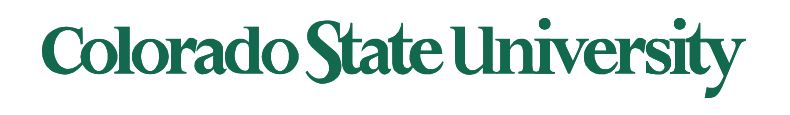

#### Examples of IPC Systems

OSs support many different forms of IPC\*. We will look at two of them

- Shared Memory
- **Pipes**

\* Linux kernel supports: Signals, Anonymous Pipes, Named Pipes or FIFOs, SysV Message Queues, POSIX Message Queues, SysV Shared memory, POSIX Shared memory, SysV semaphores, POSIX semaphores, FUTEX locks, File-backed and anonymous shared memory using mmap, UNIX Domain Sockets, Netlink Sockets, Network Sockets, Inotify mechanisms, FUSE subsystem, D-Bus subsystem

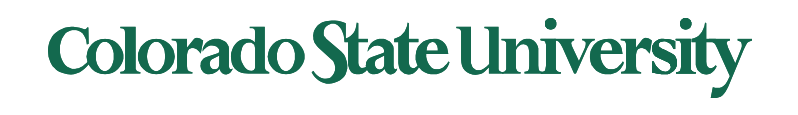

### Ex. POSIX Shared Memory (1)

- Older scheme (System V) us3d shmget(), shmat(), shmdt(), shmctl()
- POSIX Shared Memory
	- First process first creates shared memory segment **shm\_fd = shm\_open(name, O\_CREAT | O\_RDWR, 0666);**
		- Returns file descriptor (int)
		- Identified by name (string)
		- Also used to open an existing segment to share it
	- Set the size of the object

**ftruncate(shm\_fd, 4096);**

• map the shared memory segment in the address space of the process

```
ptr = mmap(0,SIZE, PROT_READ | PROT_WRITE,
```

```
MAP_SHARED, shm_fd, 0);
```
• Now the process could write to the shared memory **sprintf(ptr, "Writing to shared memory");**

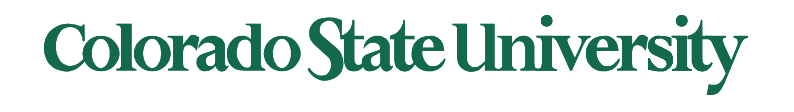

#### Ex. POSIX Shared memory (2)

- POSIX Shared Memory
	- Other process opens shared memory object name **shm\_fd = shm\_open(name, O\_RDONLY, 0666);**
		- Returns file descriptor (int) which identifies the file
	- map the shared memory object

**ptr = mmap(0,SIZE, PROT\_READ, MAP\_SHARED, shm\_fd, 0);**

- Now the process can read from to the shared memory object
- **printf("%s", (char \*)ptr);**
- remove the shared memory object

```
shm_unlink(name);
```
Please remember to unlink, name persists in OS.

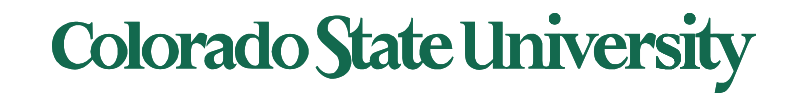

**#include <stdio.h> #include <stdlib.h> #include <string.h> #include <fcntl.h> #include <sys/shm.h> #include <sys/stat.h>** 

#### **int main()**

**{** 

**/\* the size (in bytes) of shared memory object \*/ const int SIZE = 4096;** 

**/\* name of the shared memory object \*/ const char\* name = "OS";** 

**/\* strings written to shared memory \*/ const char\* message\_0 = "Hello"; const char\* message\_1 = "World!";** 

**/\* shared memory file descriptor \*/ int shm\_fd;** 

**/\* pointer to shared memory object \*/ char\* ptr;** 

**/\* create the shared memory object \*/ shm\_fd = shm\_open(name, O\_CREAT | O\_RDWR, 0666);** 

**/\* configure the size of the shared memory object \*/ ftruncate(shm\_fd, SIZE);** 

**/\* memory map the shared memory object \*/ ptr = mmap(0, SIZE, PROT\_WRITE, MAP\_SHARED, shm\_fd, 0);** 

**/\* write to the shared memory object \*/ sprintf(ptr, "%s", message\_0);** 

**ptr += strlen(message\_0); sprintf(ptr, "%s", message1); ptr += strlen(message\_1); return 0;**

### IPC POSIX Producer

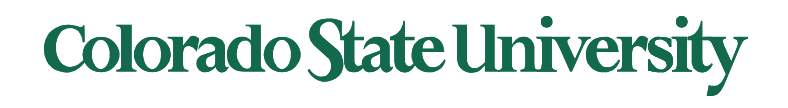

#### IPC POSIX Producer (details)

```
/* create the shared memory segment */
shm_fd = shm_open(name, O_CREAT | O_RDWR, 0666);
```
File descriptor FD: int that uniquely identifies a file.

```
/* configure the size of the shared memory segment */
ftruncate(shm_fd,SIZE);
```

```
\frac{1}{2} now map the shared memory segment in the address space of the process \frac{1}{2}ptr = mmap(0,SIZE, PROT_READ | PROT_WRITE, MAP_SHARED, shm_fd, 0);
if (ptr == MAP FAILED) {
            printf("Map failed\n");
            return -1;
}
/**
* Now write to the shared memory region.
 *
* Note we must increment the value of ptr after each write.
*/
sprintf(ptr,"%s",message0);
ptr += strlen(message0);
sprintf(ptr,"%s",message1);
ptr += strlen(message1);
sprintf(ptr,"%s",message2);
ptr += strlen(message2);
```
return 0;

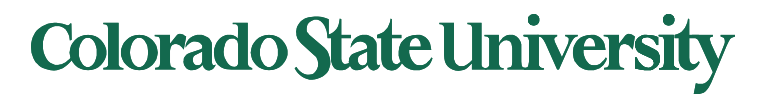

#### IPC POSIX Consumer

#include <stdio.h> #include <stdlib.h> #include <fcntl.h> #include <sys/shm.h> #include <sys/stat.h>

int main()

{

/\* the size (in bytes) of shared memory object \*/ const int SIZE = 4096;

/\* name of the shared memory object \*/ const char\* name = "OS";

```
/* shared memory file descriptor */
int shm_fd;
```
/\* pointer to shared memory object \*/ char \*ptr;

/\* open the shared memory object \*/ shm\_fd = shm\_open(name, O\_RDONLY, 0666);

/\* memory map the shared memory object \*/ ptr = mmap(0, SIZE, PROT\_READ, MAP\_SHARED, shm\_fd, 0);

```
/* read from the shared memory object */
printf("%s", (char*)ptr);
```

```
/* remove the shared memory object */
shm_unlink(name);
return 0;
```
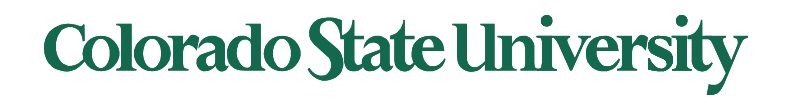

}

## IPC POSIX Consumer (details)

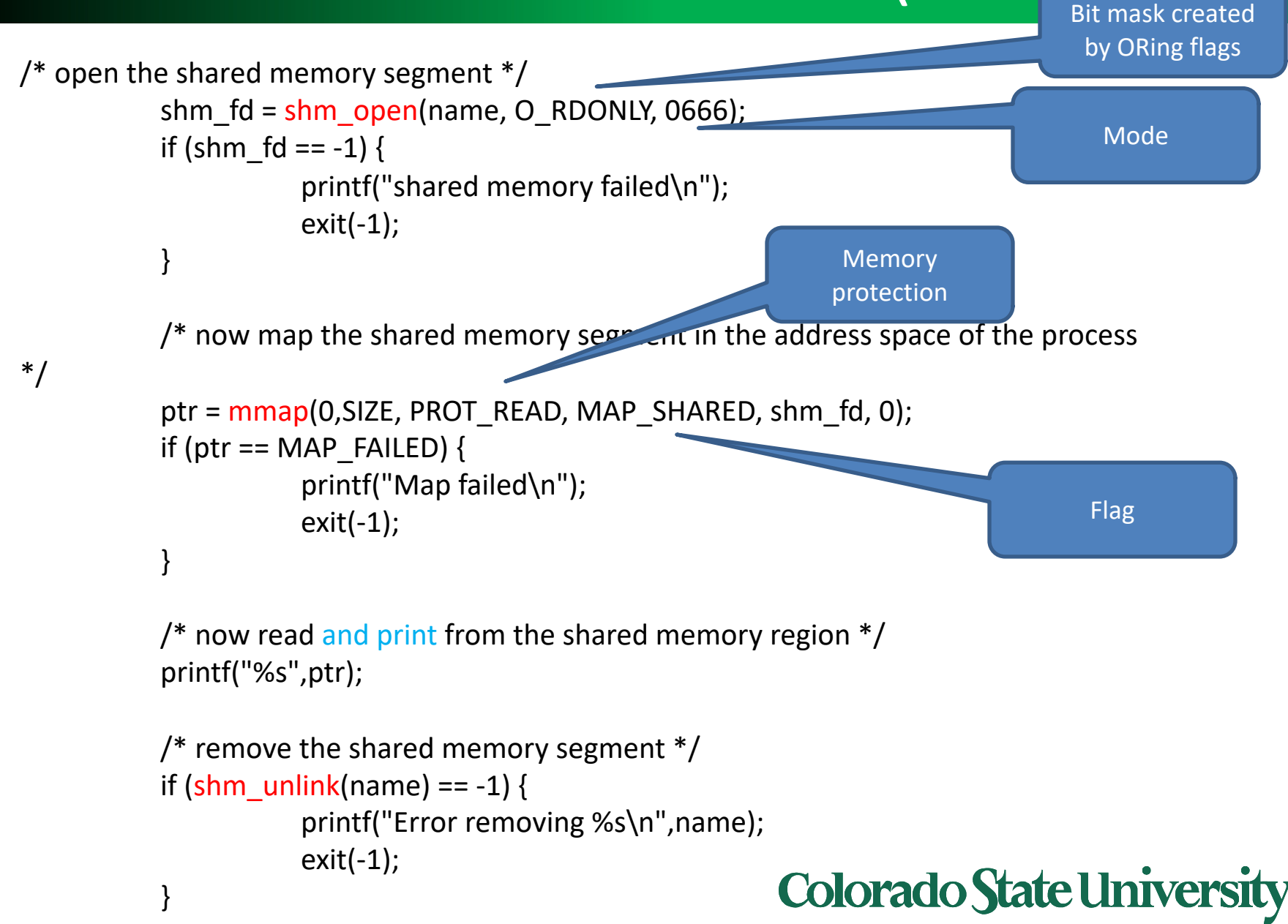

#### Communications in Client-Server Systems

- Sockets
- Pipes
- Remote Procedure Calls
	- Calling a function on another machine through the network.
- Remote Method Invocation (Java)
	- Object oriented version of RPC

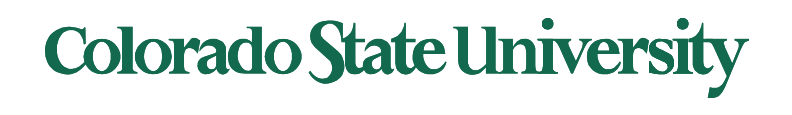

#### Socket Communication

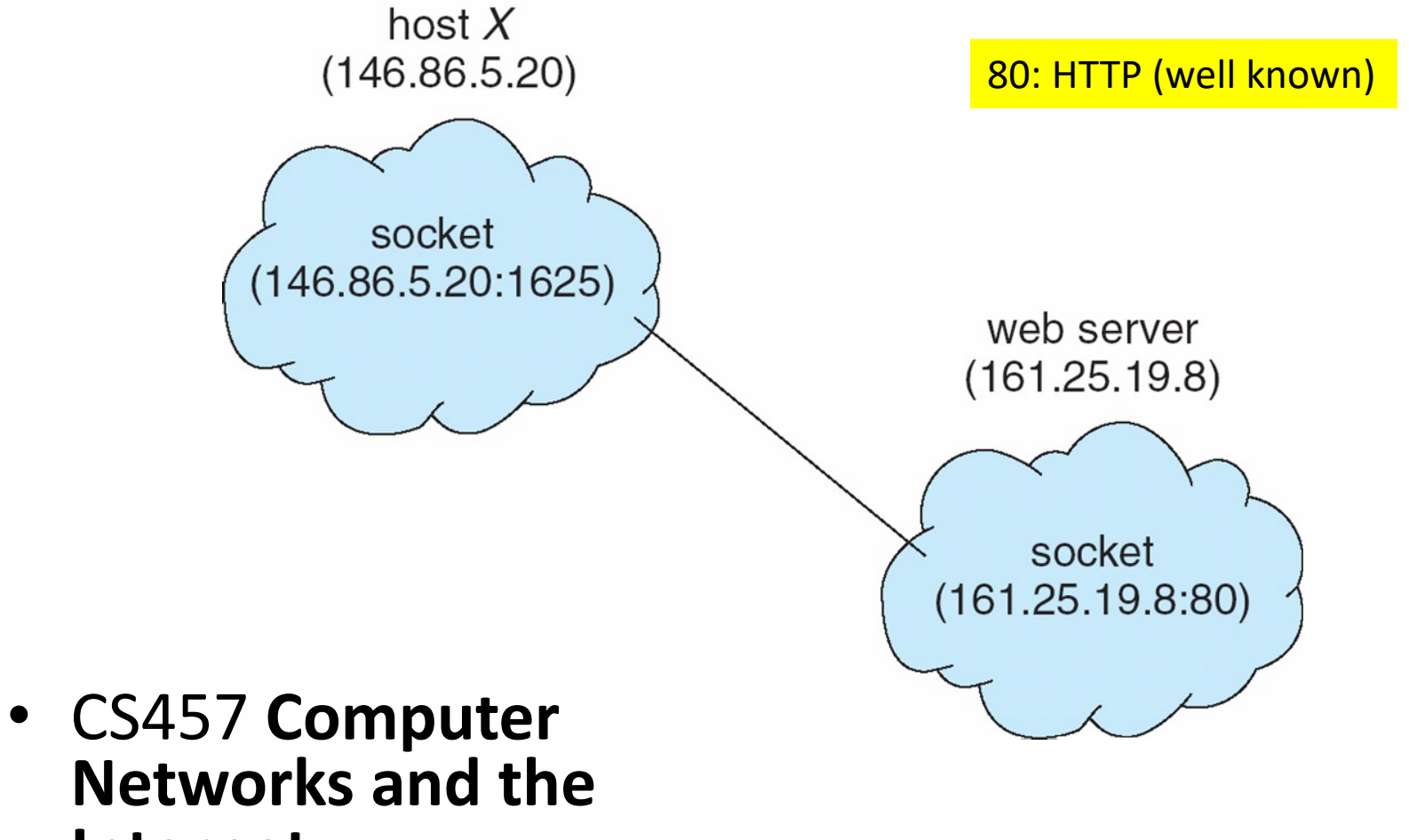

**Networks and the Internet**

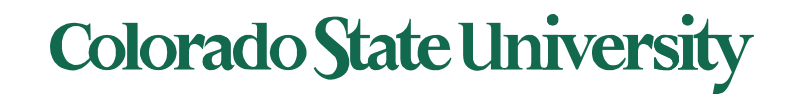

#### Pipes

Conduit allowing two processes to communicate

- **Ordinary ("anonymous") pipes** –Typically, a parent process creates a pipe and uses it to communicate with a child process that it created.
	- Cannot be accessed from outside the process that created it.
	- Created using *pipe( )* in Linux.
- **Named pipes ("FIFO")**  can be accessed without a parent-child relationship.
	- *Created using fifo( ) in Linux.*

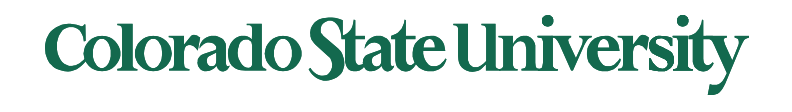

## Ordinary Pipes

Ordinary Pipes allow communication in standard producer- consumer style

- § Producer writes to one end (the **write-end** of the pipe)
- § Consumer reads from the other end (the **read-end** of the pipe)
- § Ordinary pipes are therefore **unidirectional** (half duplex)
- § **Require parent-child relationship** between communicating processes
- **•** pipe (int fd[]) to create pipe, fd[0] is the read-end, fd[1] is the write-end

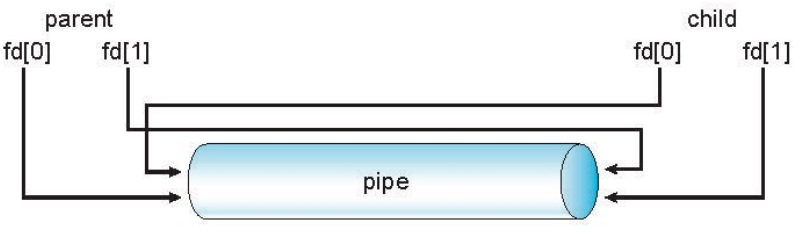

Arrows do not Show direction of transfer Right: write-end for parent or child

**Colorado State University** 

§ Windows calls these **anonymous pipes**

For a process the *file descriptors* identify specific files.

#### Ordinary Pipes

- Pipe is a special type of file.
	- Ends identified by file descriptors (FDs).
- Inherited by the child
- Flow: from Write End of P/C to Read End of C/P
	- Must close unused portions of the the pipe
- Next example: Parent to child information flow

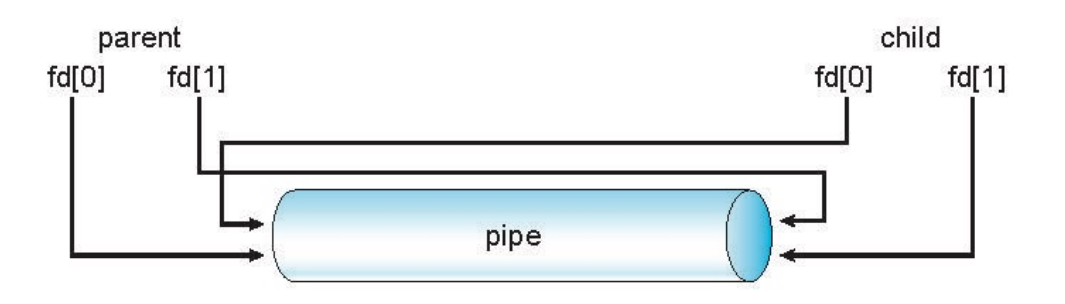

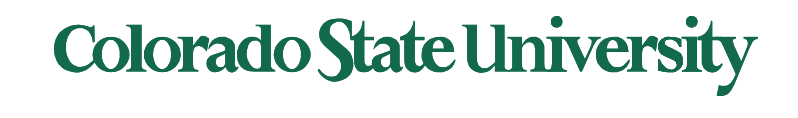

## UNIX pipe example 1/2 (parent)

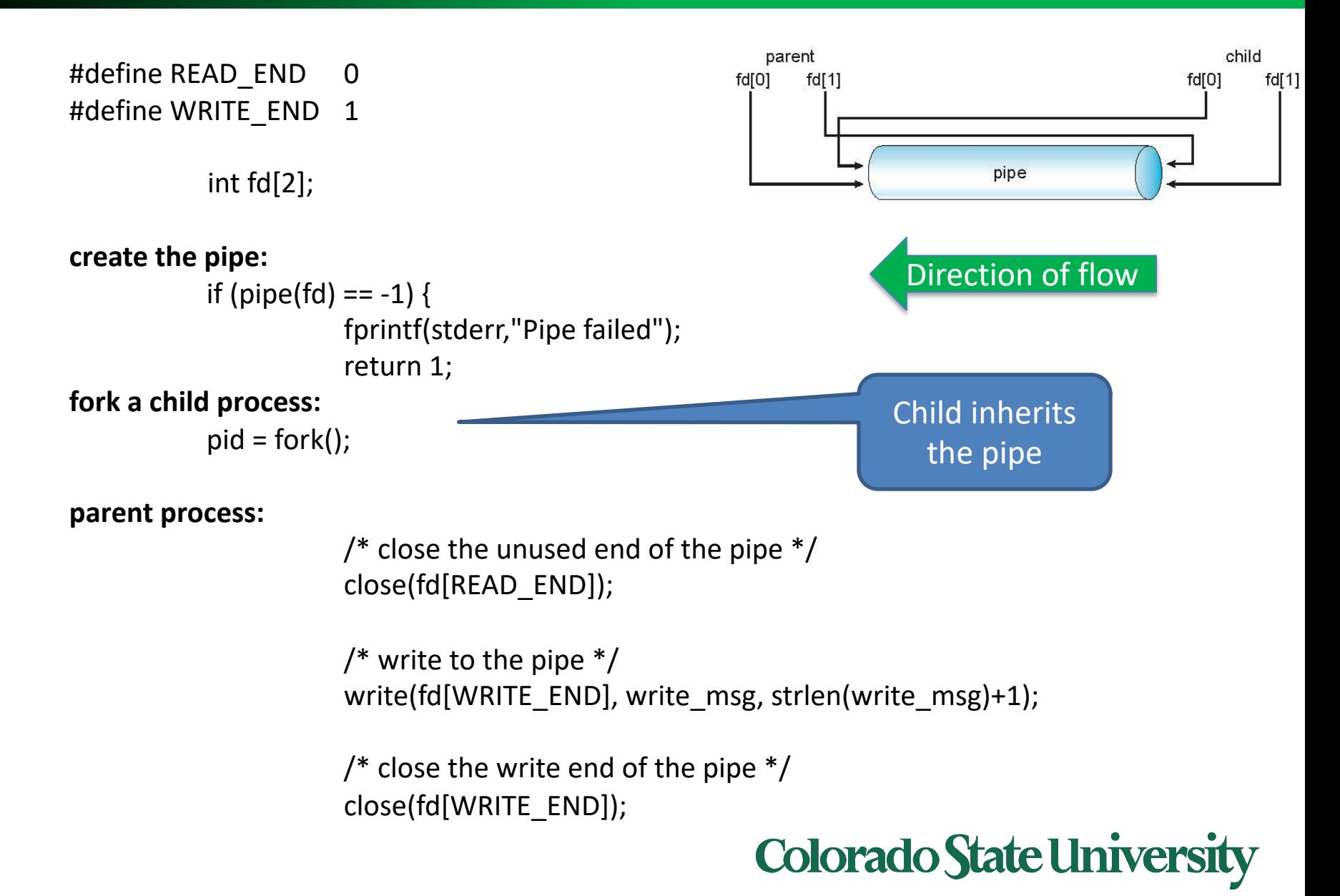

## UNIX pipe example 2/2 (child)

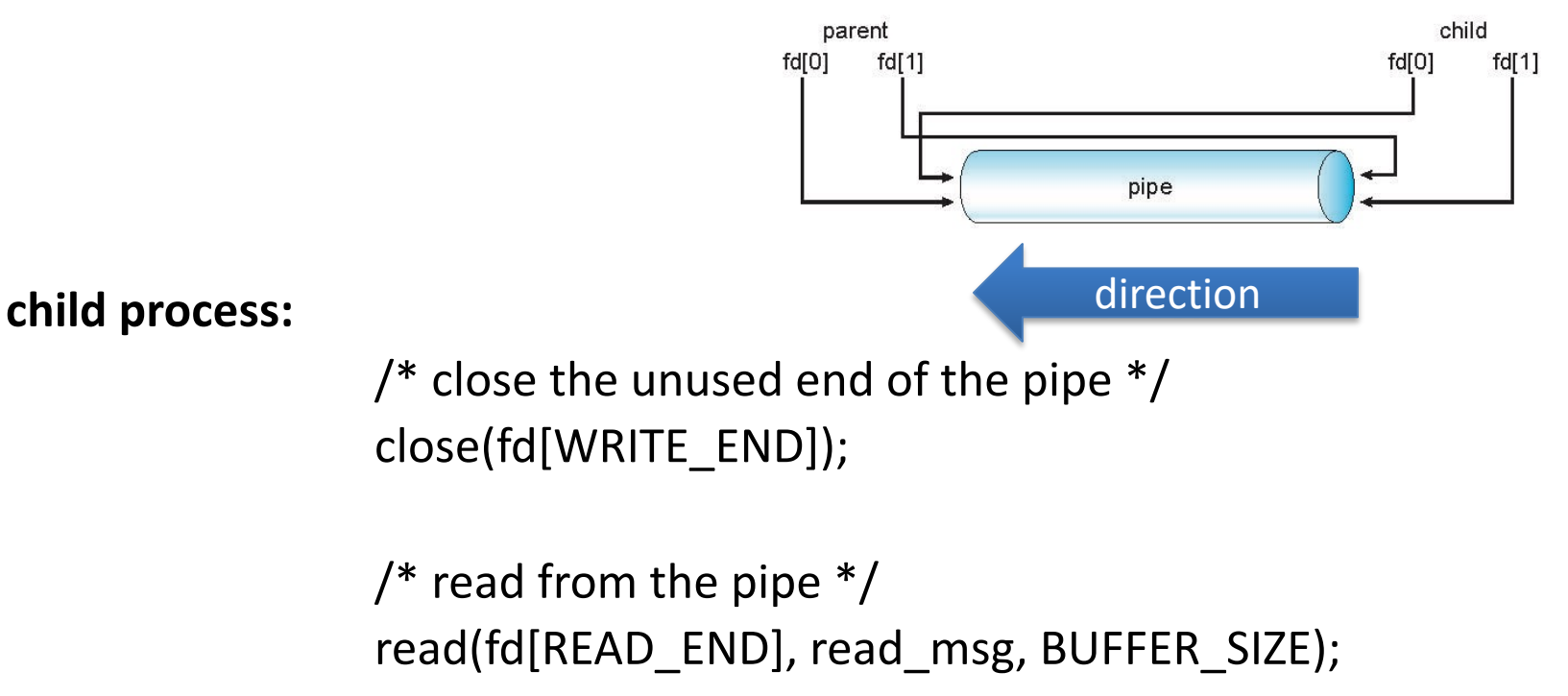

printf("child read %s\n",read\_msg);

/\* close the write end of the pipe \*/ close(fd[READ\_END]);

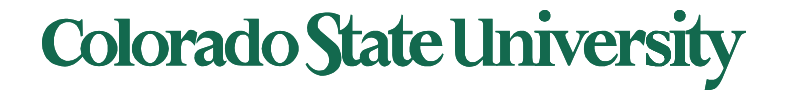

#### Named Pipes

- Named Pipes (termed FIFO) are more powerful than ordinary pipes
- Communication is bidirectional
- No parent-child relationship is necessary between the communicating processes
- Several processes can use the named pipe for communication
- Provided on both UNIX and Windows systems

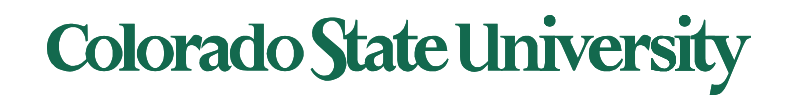

# **CS370 Operating Systems**

#### **Colorado State University Yashwant K Malaiya Threads**

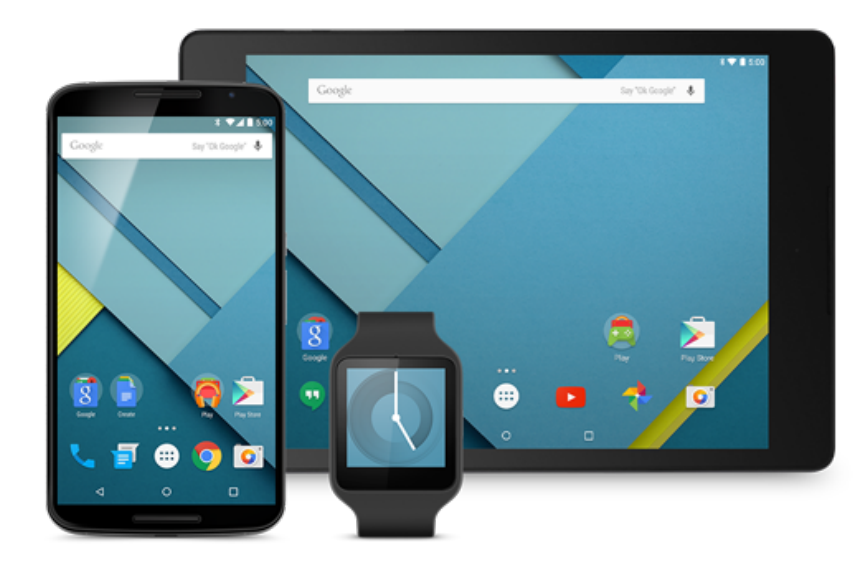

#### **Slides based on**

- **Text by Silberschatz, Galvin, Gagne**
- **Various sources**

#### Chapter 4: Threads

Objectives:

- Thread—basis of multithreaded systems
- APIs for the Pthreads and Java thread libraries
- implicit threading, multithreaded programming
- OS support for threads

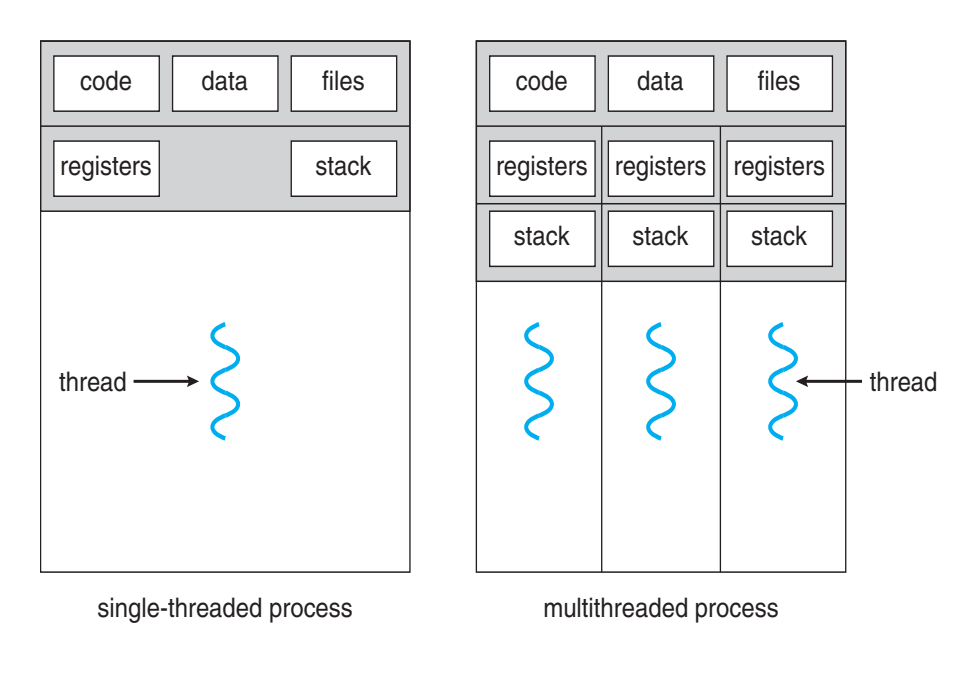

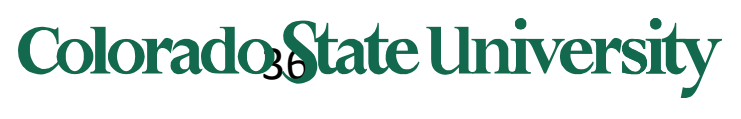

# Chapter 4: Threads

- Overview
- Multicore Programming
- Multithreading Models
- Thread Libraries
- Implicit Threading
- Threading Issues
- Operating System Examples

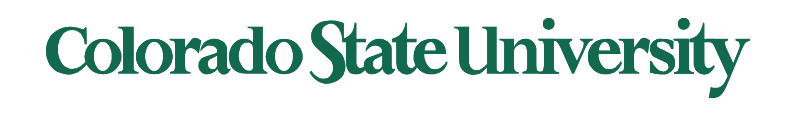

#### Modern applications are multithreaded

- Most modern applications are multithreaded
	- Became common with GUI
- Threads run within application
- Multiple tasks with the application can be implemented by separate threads
	- Update display
	- Fetch data
	- Spell checking
	- Answer a network request
- Process creation is heavy-weight while thread creation is light-weight
- Can simplify code, increase efficiency
- Kernels are generally multithreaded

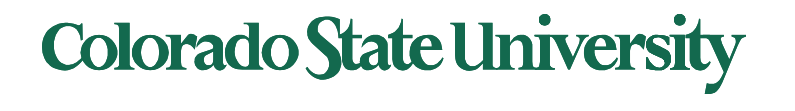

## Multithreaded Server Architecture

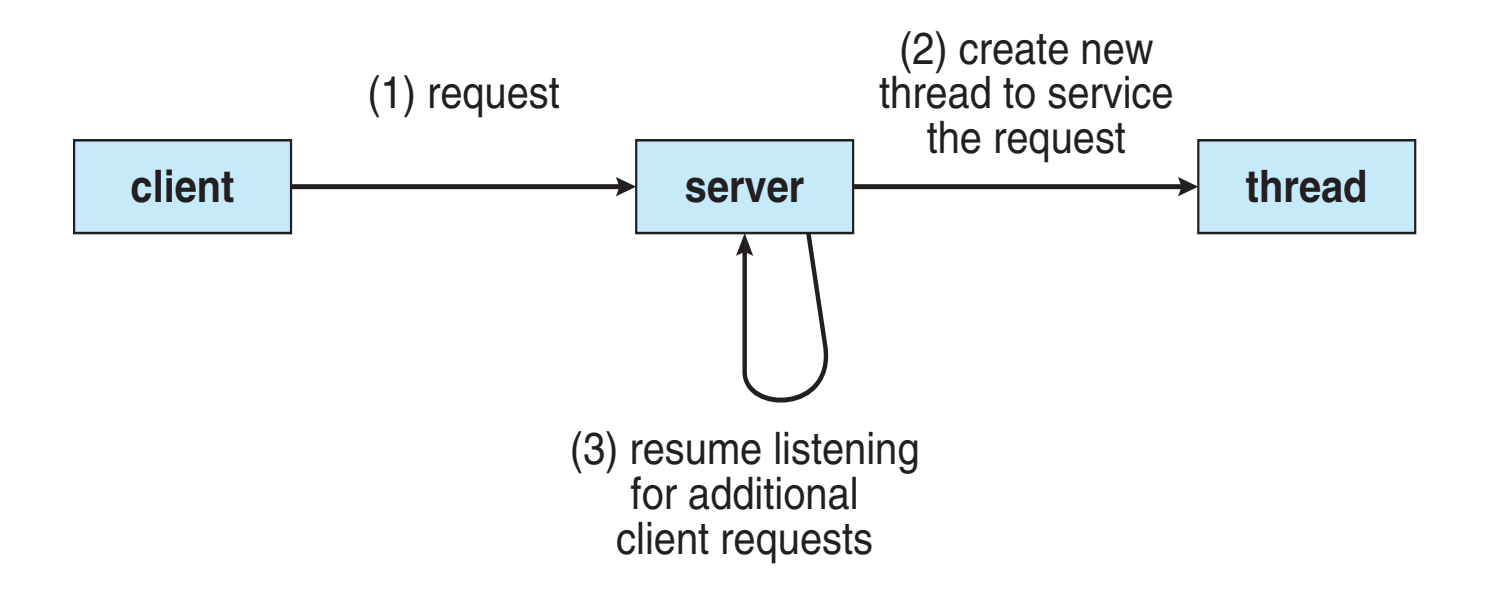

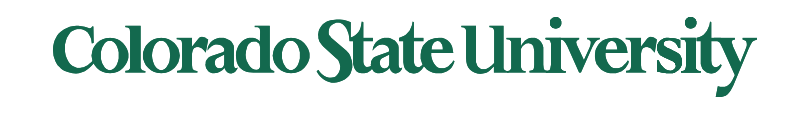

# **Benefits**

- **Responsiveness –** may allow continued execution if part of process is blocked, especially important for user interfaces
- **Resource Sharing –** threads share resources of process, easier than shared memory or message passing
- **Economy –** cheaper than process creation (10-100 times), thread switching lower overhead than context switching
- **Scalability –** process can take advantage of multiprocessor architectures

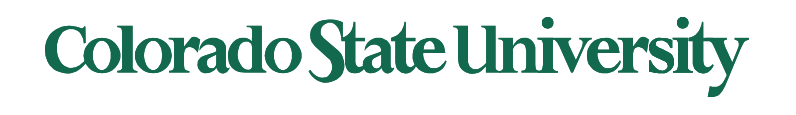

## Multicore Programming

- **Multicore** or **multiprocessor** systems putting pressure on programmers, challenges include:
	- **Dividing activities**
	- **Balance**
	- **Data splitting**
	- **Data dependency**
	- **Testing and debugging**
- *Parallelism* implies a system can perform more than one task simultaneously
	- Extra hardware needed for parallel execution
- *Concurrency* supports more than one task *making progress*
	- Single processor / core: scheduler providing concurrency

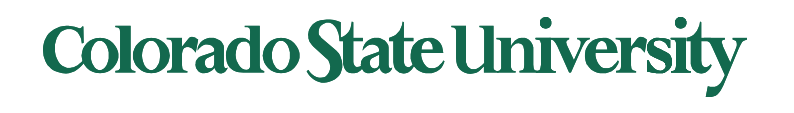

## Concurrency vs. Parallelism

#### ! **Concurrent execution on single-core system:**

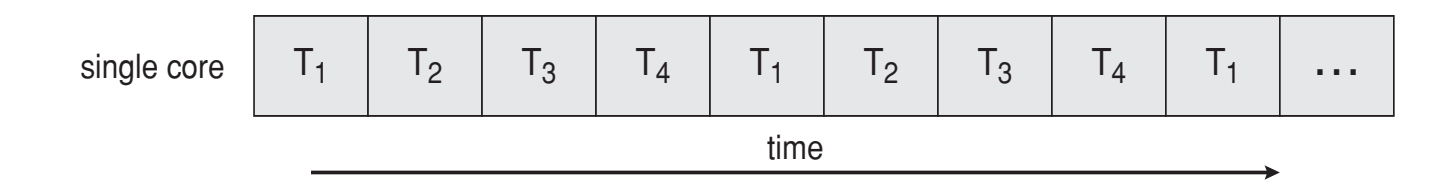

! **Parallelism on a multi-core system:**

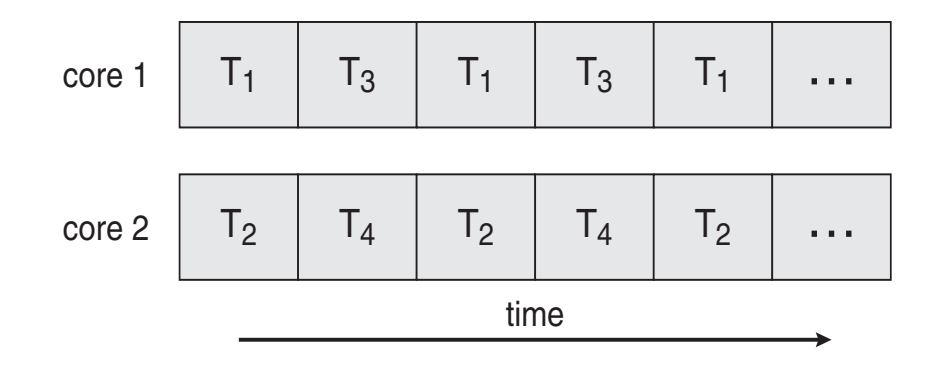

# Multicore Programming (Cont.)

- Types of parallelism
	- **Data parallelism** distributes subsets of the same data across multiple cores, same operation on each
	- **Task parallelism**  distributing threads across cores, each thread performing unique operation
- As # of threads grows, so does architectural support for threading
	- CPUs have cores as well as *hardware threads*
		- *e.g. hyper-threading*
	- Oracle SPARC T4 with 8 cores, and 8 hardware threads per core (total 64 threads)
	- AMD Ryzen 7 with 4 cores and 8 threads

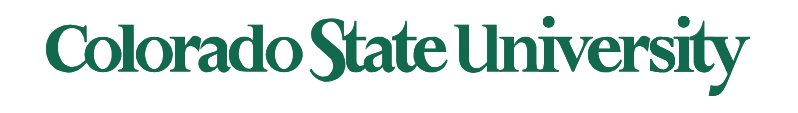

#### Single and Multithreaded Processes

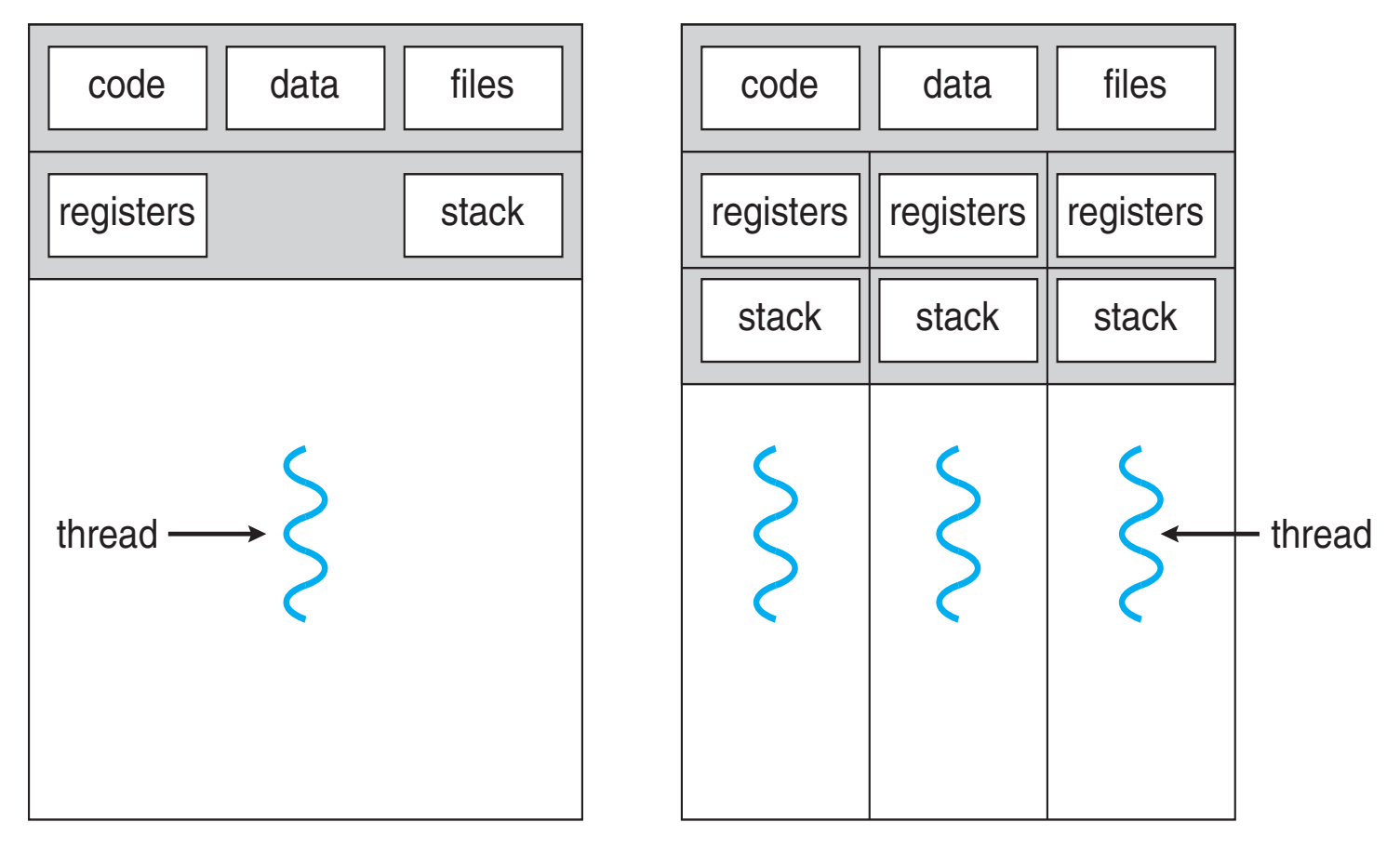

single-threaded process multithreaded process

#### Process vs Thread

- All threads in a process have same address space (text, data, open files, signals etc.), same global variables
- *Each thread has its own*
	- *Thread ID*
	- *Program counter*
	- *Registers*
	- *Stack: execution trail, local variables*
	- *State (running, ready, blocked, terminated)*
- *Thread is also a schedulable entity*

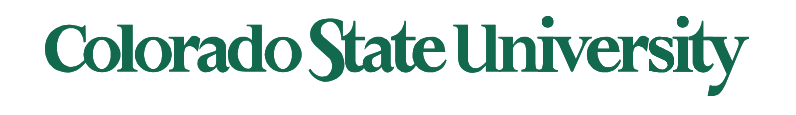

# Amdahl's Law

**Gives speedup from adding additional cores to an application that has both serial and parallel components.**

- *S* is serial portion (as a fraction) that cannot be broken into parallel operations.
- Some things can possibly be done in parallel.
- *N* processing cores

$$
speedup \leq \frac{1}{S + \frac{(1-S)}{N}}
$$

**Example**: if application is 75% parallel / 25% serial, moving from 1 to 2 cores results in speedup of

 $1/(0.25+0.75/2) = 1.6$  times

• As *N* approaches infinity, speedup approaches 1 / *S*

Serial portion of an application has disproportionate effect on performance gained by adding additional cores

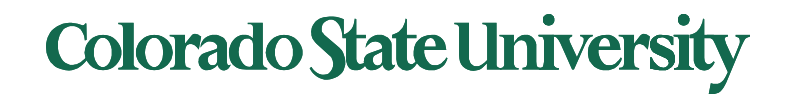

### Amdahls law: ordinary life example

• Amdahls law: ordinary life example.

Which of the two option is faster?

- Person A cooks, person B eats and then Person C eats.
- Person A cooks, then both person B and person C eat at the same time.

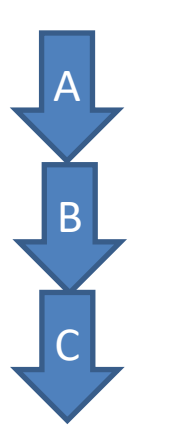

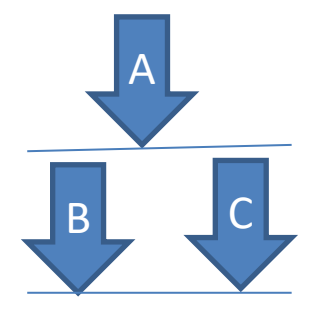

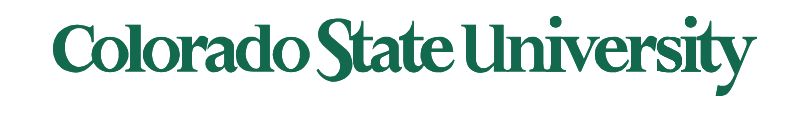

#### User Threads and Kernel Threads

- **User threads** management done by user-level threads library
- Three main thread libraries:
	- POSIX **Pthreads**
	- Windows threads
	- Java threads
- **Kernel threads**  Supported by the Kernel
	- Examples virtually all general-purpose operating systems, including:
		- Windows
		- Linux
		- Mac OS X

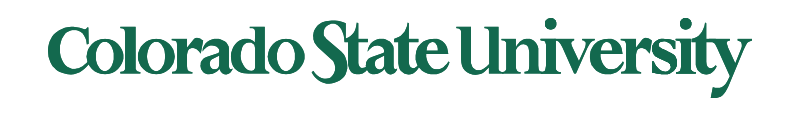

# Multithreading Models

How do kernel threads support user process threads?

- Many-to-One: Many user-level threads mapped to single kernel thread (thread library in user space older model)
- One-to-One: (now common)
- Many-to-Many: Allows many user level threads to be mapped to smaller or equal number of kernel threads (older systems)

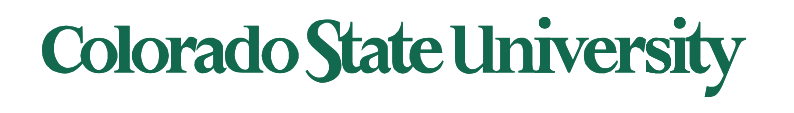